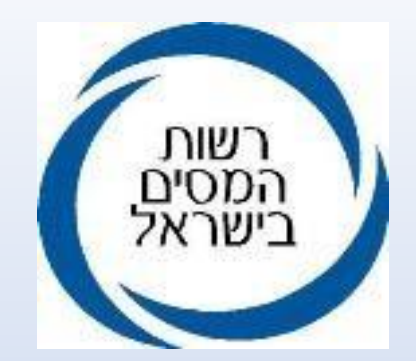

# **חשבוניות ישראל הדרכה לשימוש ביישום הייעודי לנושא מספרי הקצאה לחשבוניות מס**

**מטה שומה וביקורת - מע"מ: 2/2024**

## **בקשת מספר הקצאה יכולה להתבצע בשתי דרכים**

**API – אוטומטית** - באמצעות תכנת הנהלת החשבונות (הערכה למעלה מ 95% מהחשבוניות).

**ידנית"** - באמצעות **יישום ייעודי** באזור האישי של העסק, <mark>היישום</mark> זמין, לאחר הזדהות ע"י מי שהוסמך לנושא זה.

# **מי המשתמשים, ולמה משמש היישום הייעודי**?

- עוסקים שתכנת הנהלת החשבונות **אינה** מחוברת לשע"ם (באופן זמני/קבוע) - וכגיבוי למי שטרם השלים היערכות לנושא הקצאות.
	- עוסקים המשתמשים **בפנקסי** חשבוניות.
	- עוסקים המבקשים מספר הקצאה **בדיעבד**, לחשבונית שכבר נשלחה ללקוח - ללא מספר הקצאה.
- העוסק **כלקוח**: לוודא שמספר ההקצאה בחשבונית ספק **אותנטי** ככל שהספק "חדש" עבור העסק או שיש "ספקות" לגבי הספק/החשבונית.

היישום זמין הן במחשב והן בטלפון נייד/טאבלט.

gov.il > מסים ותשלומים > דיווחים ואישורי מס > בקשה למספר הקצאה לחשבונית מס

# בקשה למספר הקצאה לחשבונית מס

שירות זה מאפשר לעוסקים ולכל מי שקיבלו מהם הרשאה, המשתמשים בפנקס חשבוניות א מחוברת לשירות, לבקש באופן מקוון מספר הקצאה לחשבונית מס, כשסכום העסקה לפני מ |מ-25,000 ₪ (מעודכן לשנת 2024).

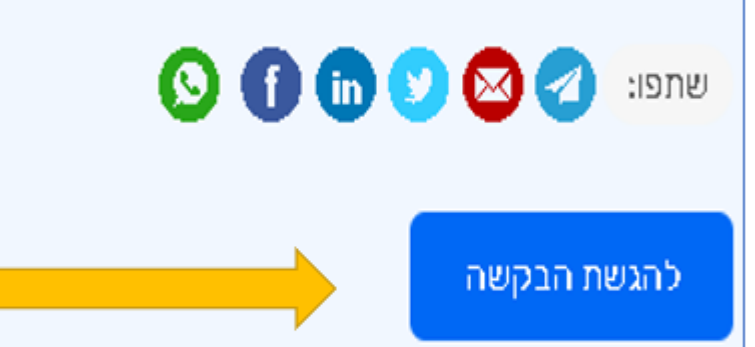

מודל חשבוניות ישראל נועד לצמצם את תופעת החשבוניות הפיקטיביות, הגורמת לנזק של מיליארדי ולקופת המדינה מדי שנה. במסגרת המודל ובהתאם לחוק ההתייעלות הכלכלית (תיקוני חקיקה להע - התקציב לשנות התקציב 2023 ו-2024), התשפ"ג- 2023, נקבע כי החל מ-1.1.2024, רשות המס| -מספרי הקצאה לחשבוניות מס המוצאות ללקוחות שרשומים כעוסק מורשה, באמצעות מערכת מקוו הקצאה אלה יידרשו כתנאי לניכוי מס התשומות בעסקאות שמעל לתקרה שנקבעה בחוק (25,000 2024) ובהתאם למתווה הרשום בחוק.

**4**

חפשו ברשת: "**בקשת מספר הקצאה**"

להפעלת היישום

# **מסך הכניסה למערכת לנושא מספרי הקצאה לחשבוניות מס**

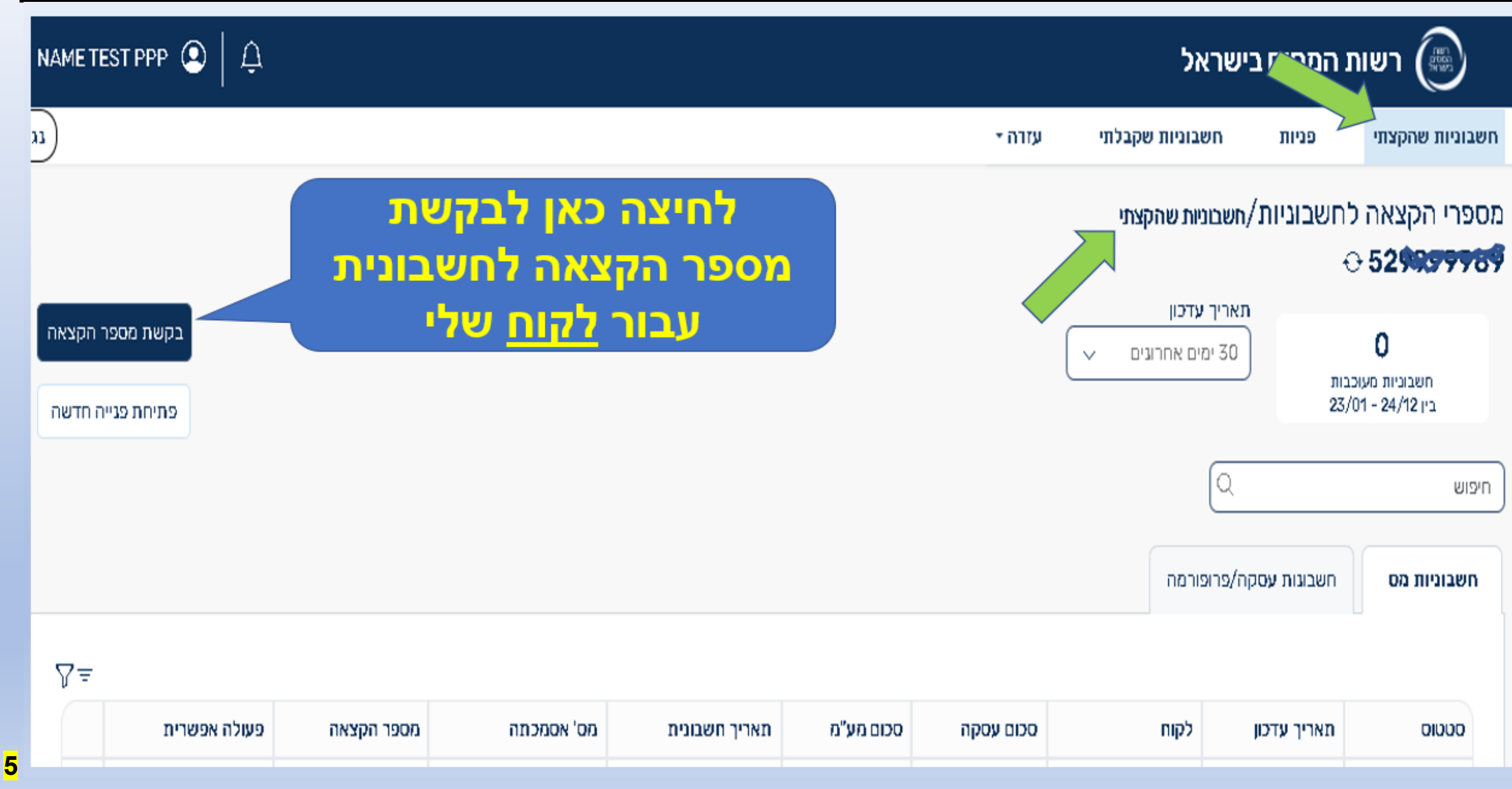

## **המסך לבקשת מספר הקצאה לחשבונית עבור לקוח העסק**

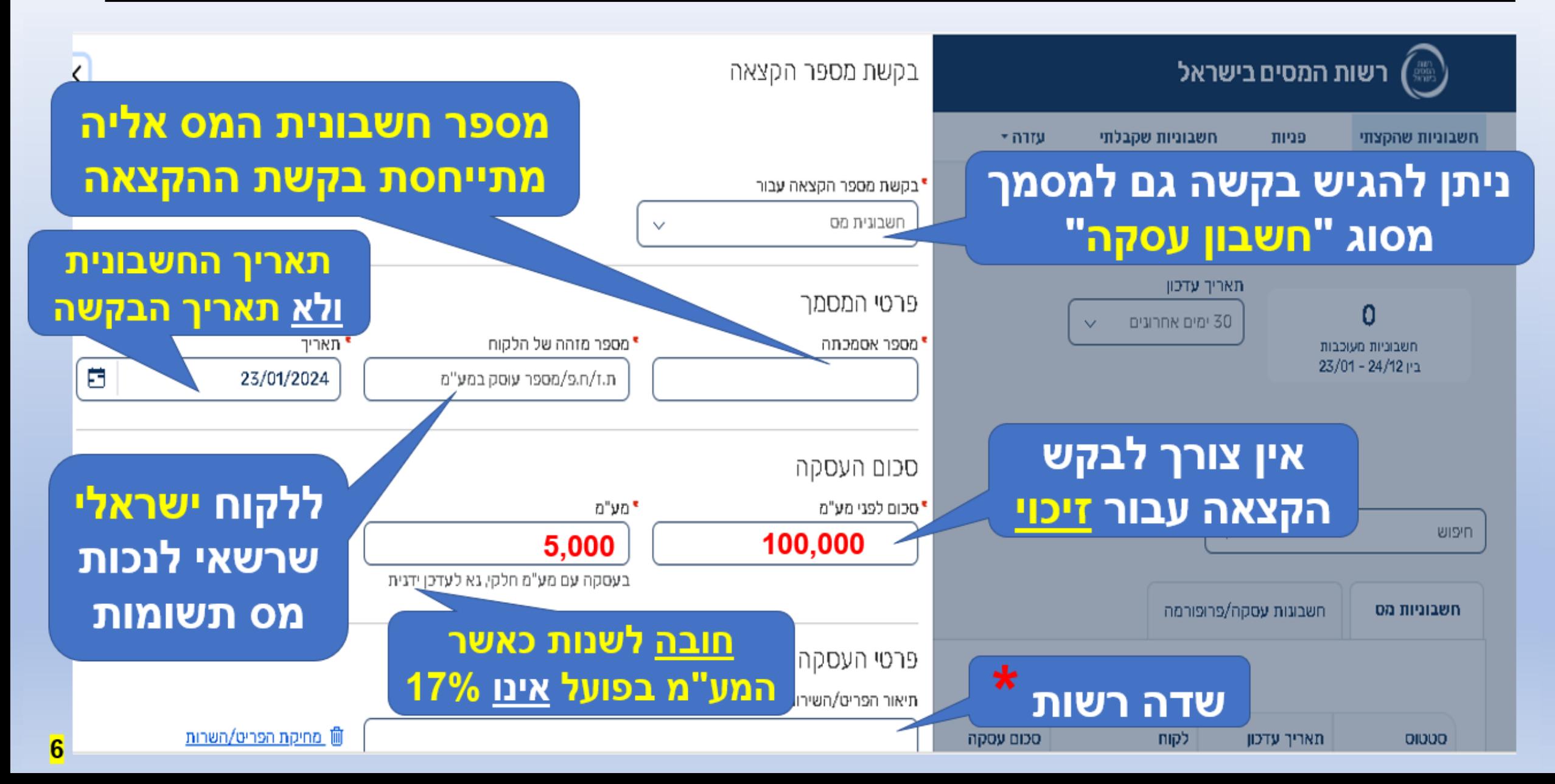

#### **לאחר קבלת מספר הקצאה - המסמך ייכלל ברשימה**

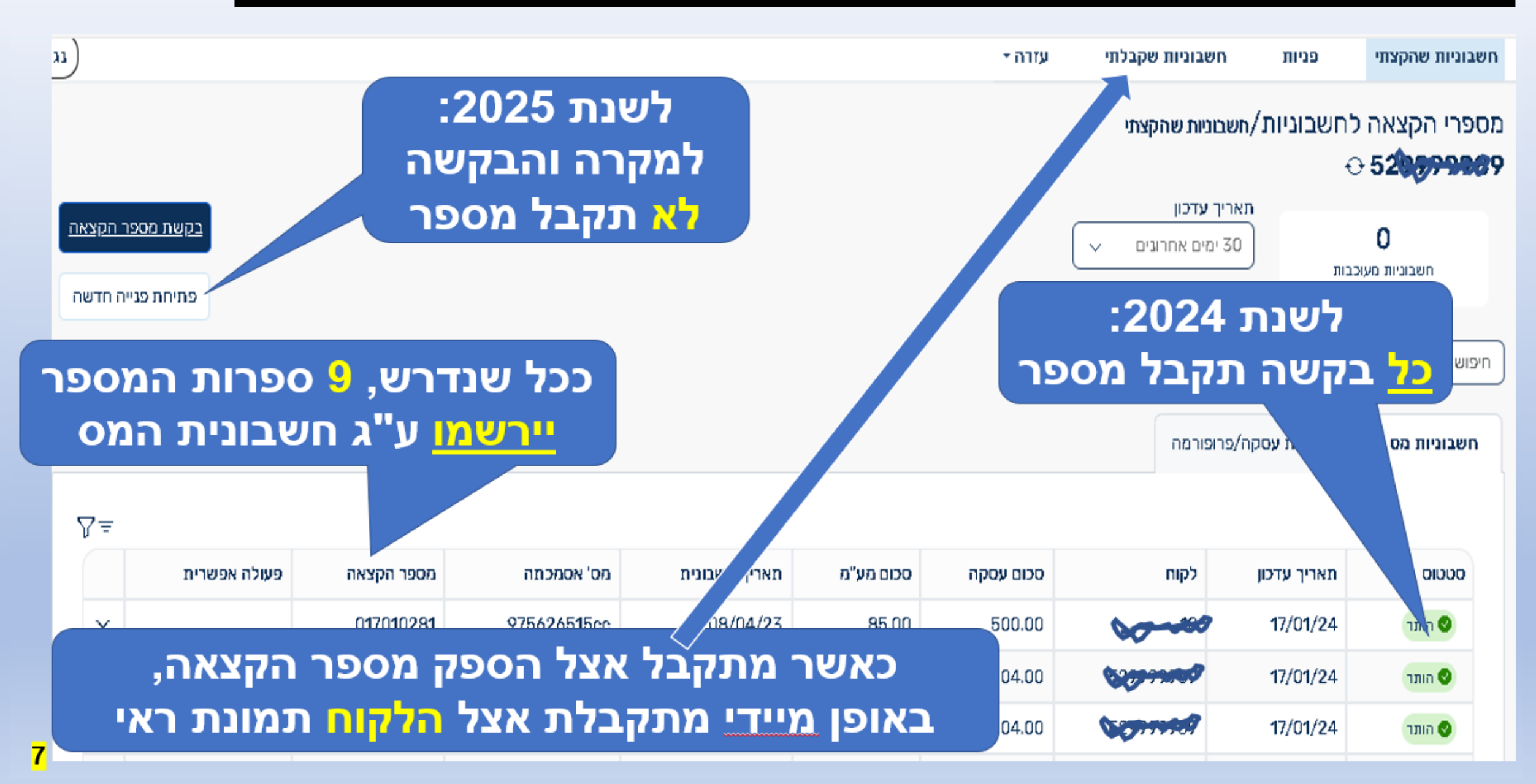

**מספרי הקצאה שהספקים ביקשו עבורי כלקוח - אימות אותנטיות** אחת **התועלות הגדולות** של המערכת, לאפשר ללקוח לוודא **טרם התשלום** את האותנטיות של מספר ההקצאה והפרטים שמופיעים ע"ג החשבונית.

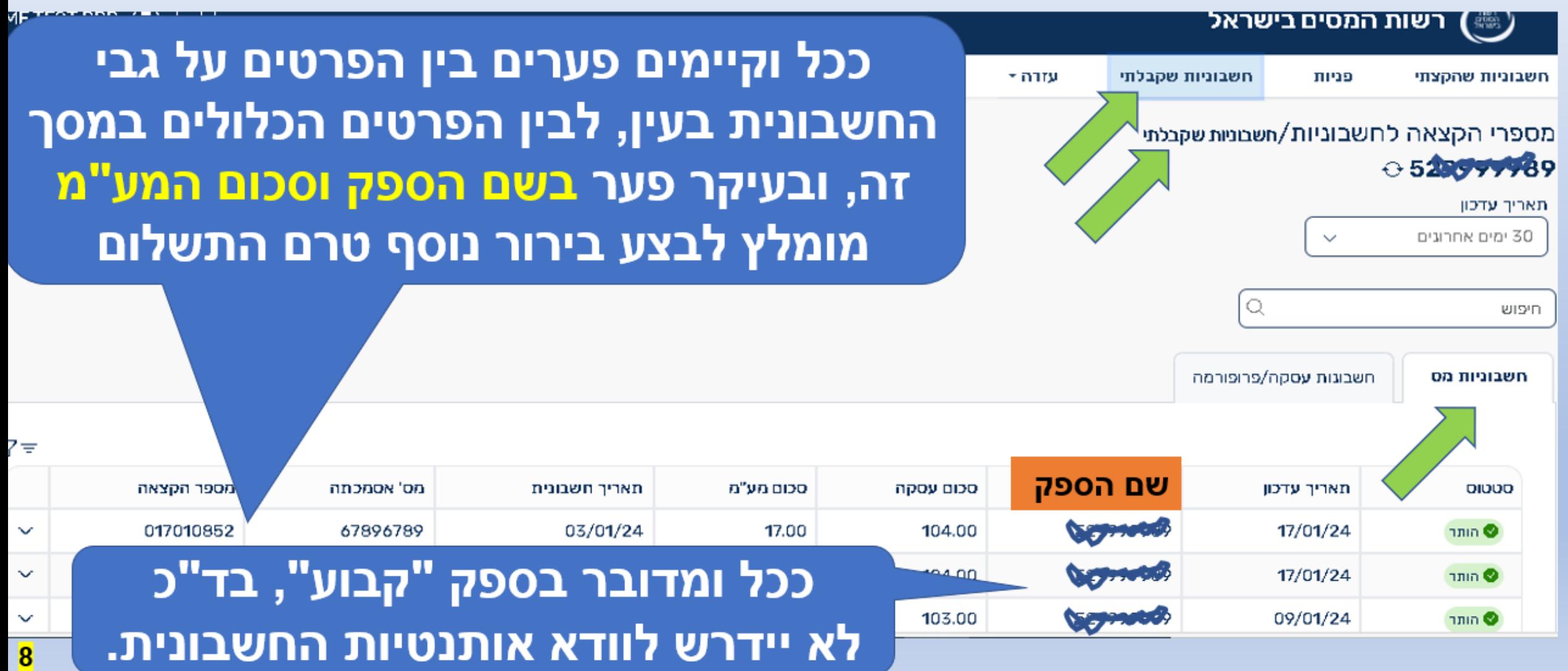

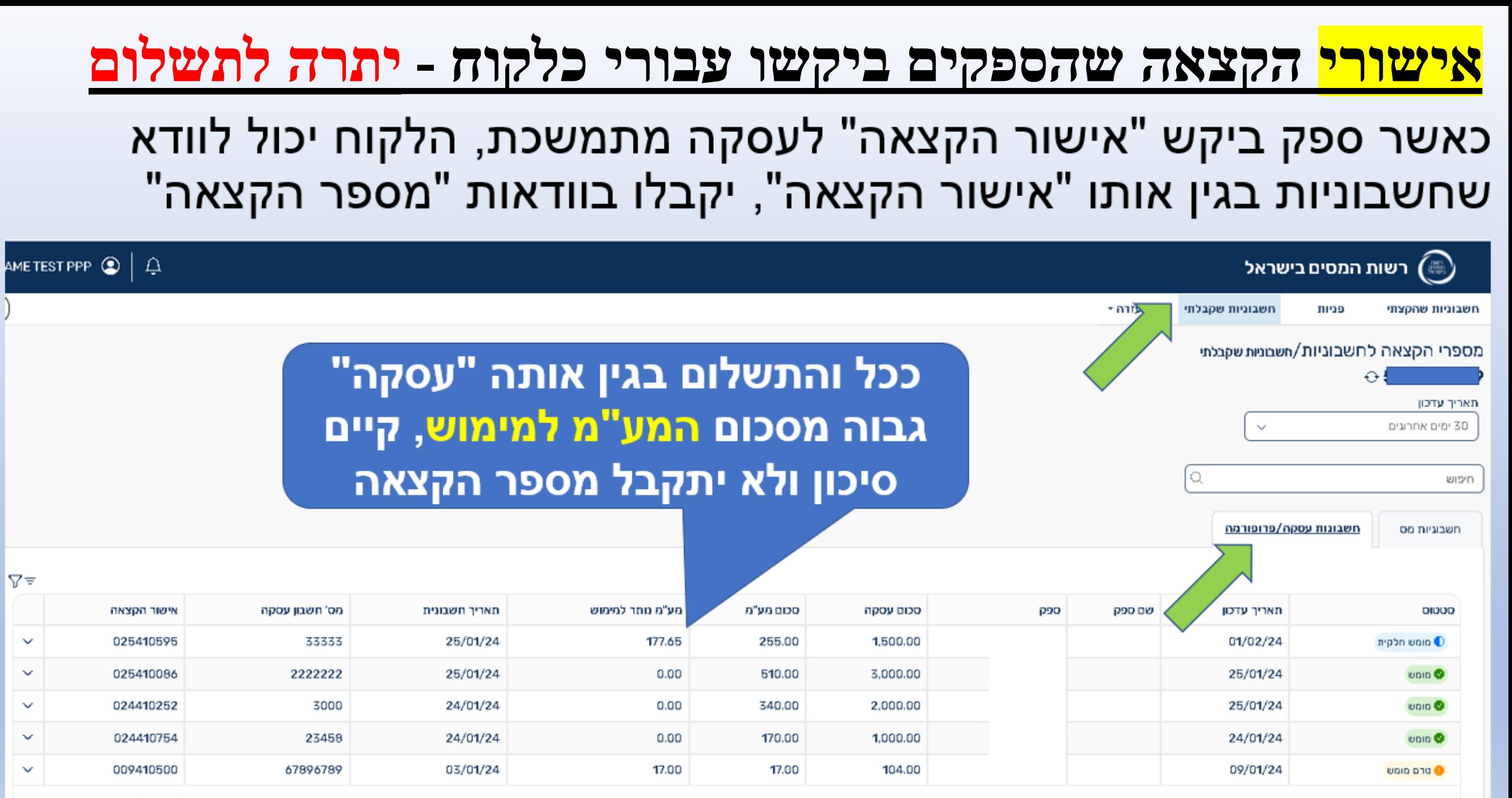

מציג 1 עד 5 מתוך 5  $<<$   $<$  $>$   $>$ 

## **אישור הקצאה, וקבלת מספר הקצאה בהסתמך על האישור**

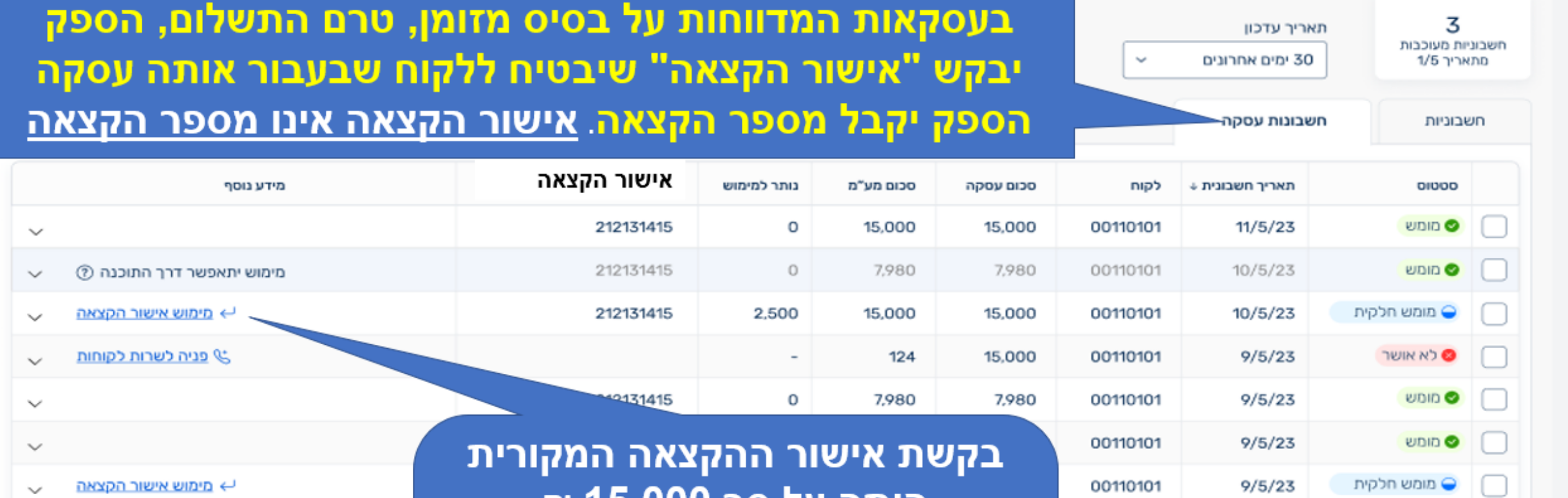

היתה על סך 15,000 ₪ לאותה בקשה - עד כה היה מימוש חלקי, והוצאו מספרי הקצאה לחשבוניות על סך 12,500 ₪ היתרה למימוש: 2,500 ₪

#### **מסך הגשת בקשה לאישור הקצאה לחשבון עסקה ומימושו**

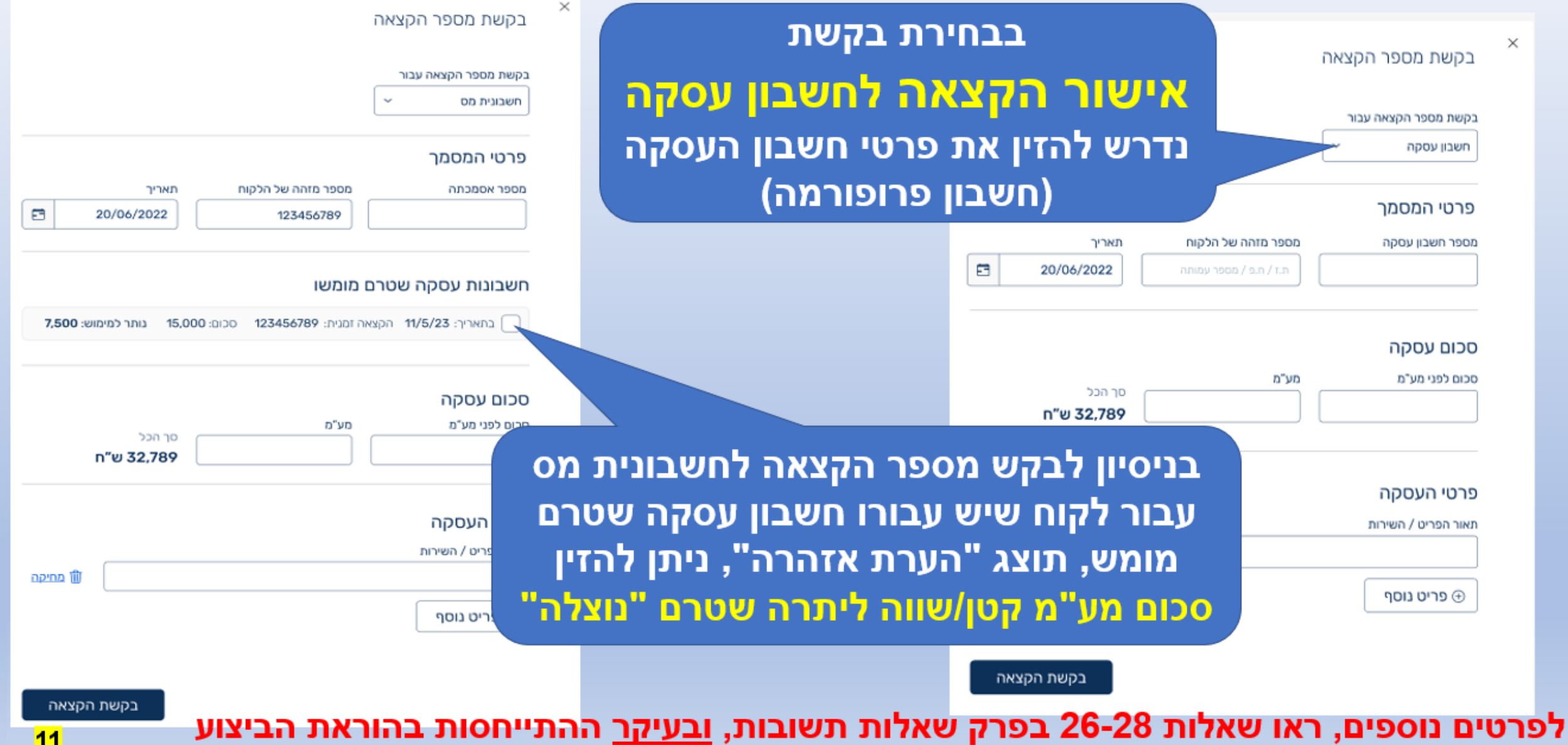

**11**

# לתמיכה ניתן לפנות לטלפון 4954\*

# להפעלת היישום חפשו ברשת: "**בקשת מספר הקצאה**"

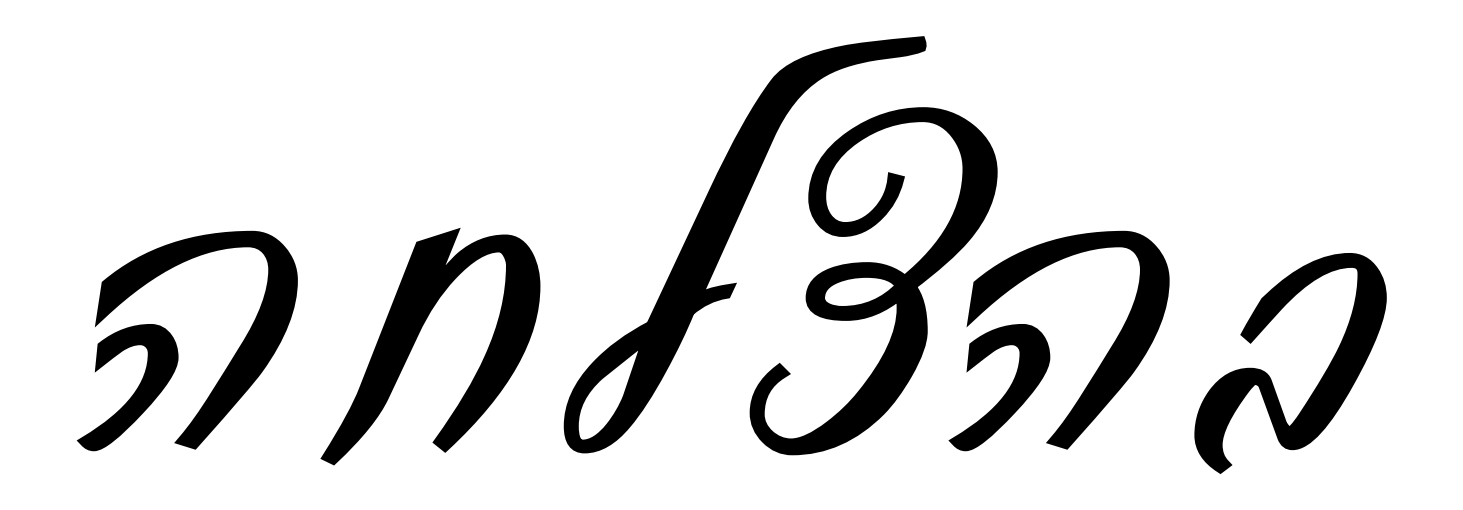